Escrito por Vasco Marques Sábado, 21 Janeiro 2012 19:55

**Peça mais informações** 

Escrito por Vasco Marques Sábado, 21 Janeiro 2012 19:55

#### **e receba uma oferta!**

□ Veja o conteúdo do curso<sup>□</sup>

□ Plataforma e-Learning

□ Vídeo de apresentação

□ Vantagens deste curso

O que vai aprender

► Programa

□ Carga horária

► Testemunhos

► Formador

**□ Curiosidades** 

□ Meios de pagamento

► Preço

□ Inscrever

□ Mais informações

□ FAQ-Questões Frequentes

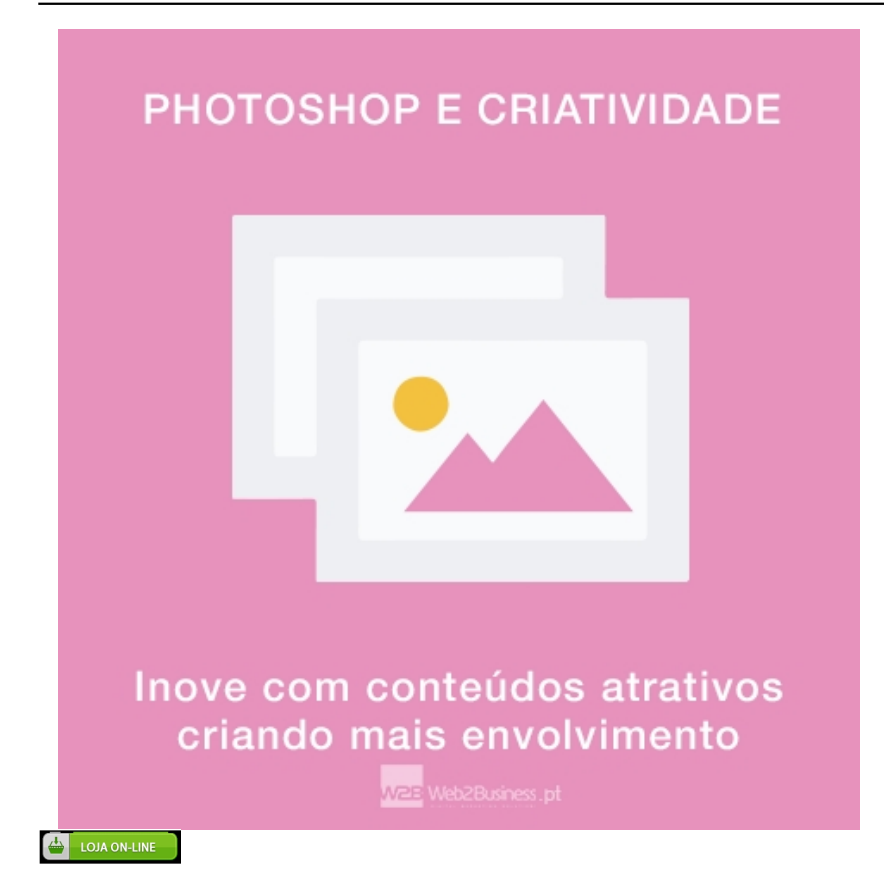

Plataforma de e-Learning<sup>1</sup>

Escrito por Vasco Marques Sábado, 21 Janeiro 2012 19:55

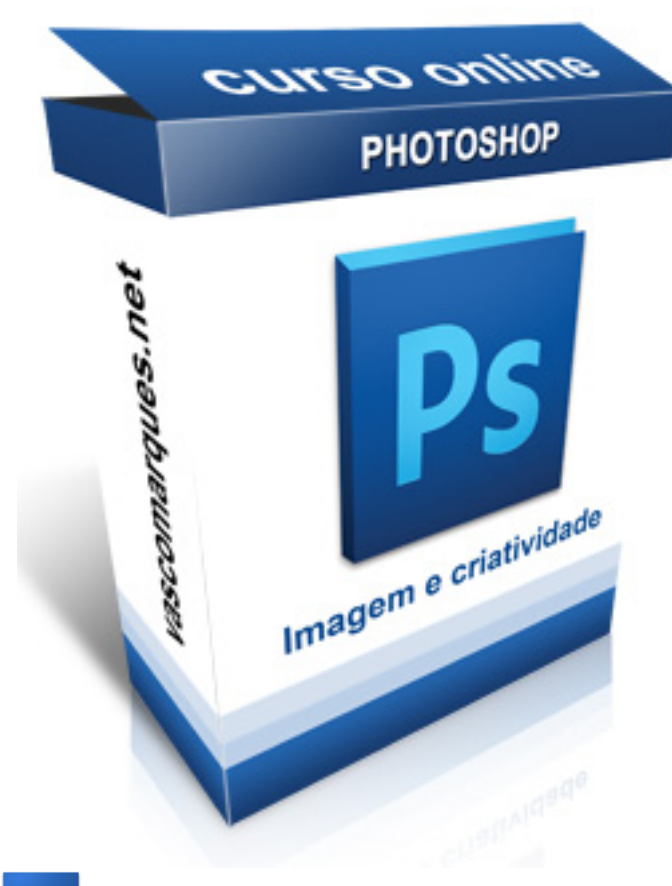

Ps

Escrito por Vasco Marques Sábado, 21 Janeiro 2012 19:55

Neste curso totalmente online terá acesso a exercícios, ferramentas de interacção e

Escrito por Vasco Marques Sábado, 21 Janeiro 2012 19:55

video-conferência, testes com correcção automática, documentação e infografias, downloads,

Escrito por Vasco Marques Sábado, 21 Janeiro 2012 19:55

sites de referência, assistente virtual, fóruns, glossário, jogos educativos, vídeos, wiki,

Escrito por Vasco Marques Sábado, 21 Janeiro 2012 19:55

resumos, power points, manual em Português e Inglês.

Escrito por Vasco Marques Sábado, 21 Janeiro 2012 19:55

Este curso diferencia-se pela grande diversidade de recursos educativos, integrados numa

Escrito por Vasco Marques Sábado, 21 Janeiro 2012 19:55

plataforma de e-Learning, proporcionado assim uma verdadeira experiência formativa

Escrito por Vasco Marques Sábado, 21 Janeiro 2012 19:55

recorrendo a tecnologias de informação e comunicação, para obter o máximo de

Escrito por Vasco Marques Sábado, 21 Janeiro 2012 19:55

conhecimento, com as vantagens de fazer um curso à distância.

Acompanhamento pelo formador Vasco Marques (chat, grupo, fórum e videoconferência). Ve

ja aqui o Mini CV do formador.

Escrito por Vasco Marques Sábado, 21 Janeiro 2012 19:55

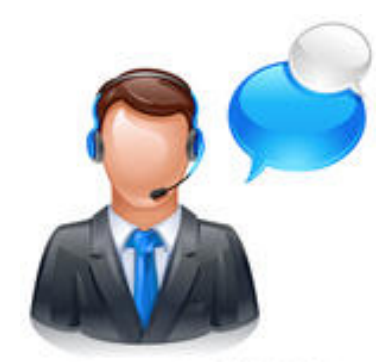

 $\overline{\phantom{m}}$ 

Escrito por Vasco Marques Sábado, 21 Janeiro 2012 19:55

Existe sempre um profissional disponível para esclarecer as suas dúvidas. Pode consultar ou

Escrito por Vasco Marques Sábado, 21 Janeiro 2012 19:55

colocar questões no repetivo fórum do módulo que está a estudar, ou se preferir ajuda em

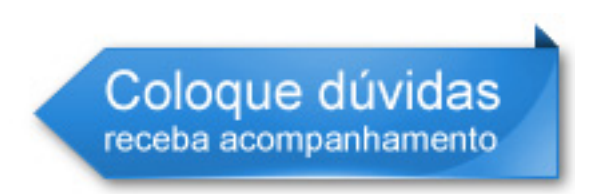

tempo real, pode usar o chat para que facilmente consiga concretizar os seus objetivos. Vídeo de apresentação [

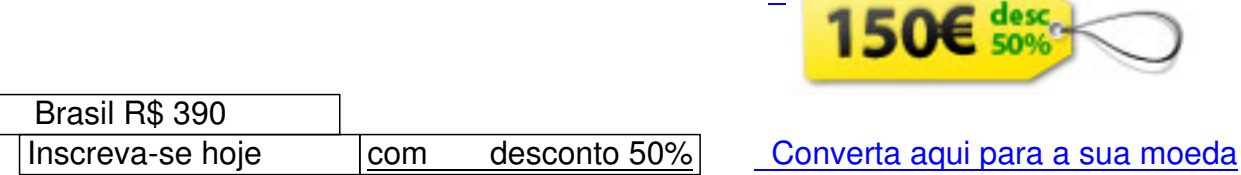

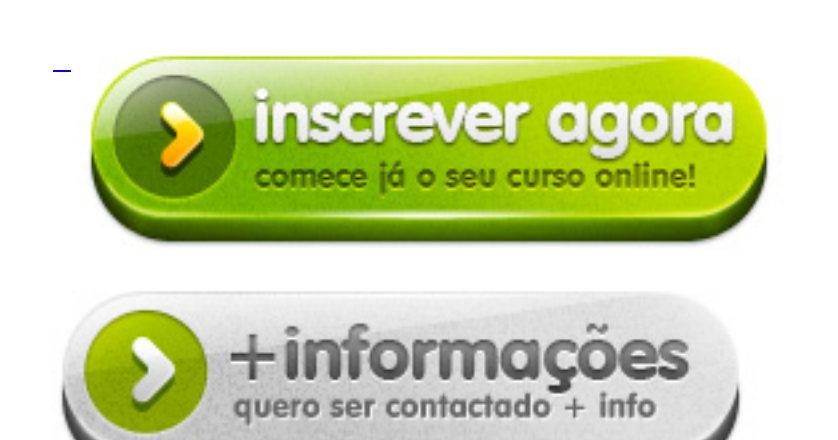

Vantagens em inscrever-se neste curso: 0

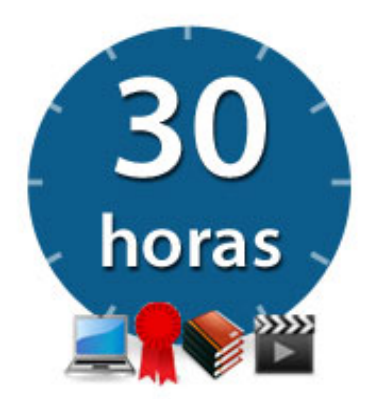

- **1** Acompanhamento por um profissional com muita experiência em Photoshop
- **2** Curso, exercícios, testes, documentação e manual em Português (também em Inglês)
- **3** Programa abrangente, integrado na estratégia do seu negócio
- **4** Exercícios práticos e aplicados
- **5** Outras ferramentas de imagem complementares
- **6** Dicas valiosas para criatividade
- **7 Diploma emitido por um Profissional Certificado Google e Microsoft Certified Trainer**

Curso on-line - Comece guando guiser - Faça a gualguer hora e ao seu ritmo - Expanda a sva rede de contactos - Apoio de um formador experiente - Tire dúvidas no fórum, chat, e-mail, skype, etc - Totalmente prático e bem sistematizado - Acesso a vídeos, passo a passo, áudios, PDFs, etc - Plataforma interativa com testes on-line e josos Inscreva-se agora! www.vascomarques.net

Varia censideo de um dos eventos sobre ato Photoshop, com testemunho

di<sup>r a</sup>iça n**ao tseu pritmo e dib põrá ribo pretendido** a max de mais intensivas selheru bas dias manas que prazen e erto antigando a sua rede de contactos conhecendo outras pessoas que também estão a fazer Acesso a atualizações do curso ao longo do tempo

i**Poteba orientação que poincemente implementar experiente**, durante 30 dias, para que consiga **Todos as aprenders disponíveis 24/h por dia, em qualquer parte do mundo** 

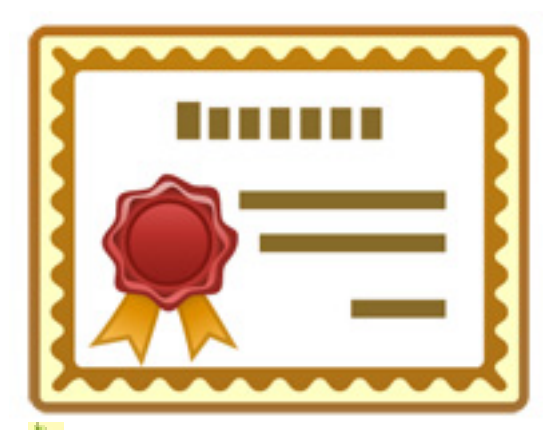

Mudar fundo de uma foto

**Criar cartaz, flyer ou outro tipo de comunicação impressa** 

**Ál**buns digitais

Correções de imperfeições do rosto, realce e correcções de cor

Pemover objetos da foto e texturas

fot in province apposition diferementes e como como criar de intensidade de cores, através de 3

Foto montagem, cartoon e caricatura

# Faça quando desejar e ao seu riti

A partir de qualquer parte do mundo, sempre disponível 24h/dia. Escolha o seu horár

# **Programa: D**

**R**ertura e criação de imagens

**Irramentas de desenho** 

lecções, [co](#home)res e camadas (layers)

ilização de máscaras em imagens e filtros/ajustes

one Stamp e Warp Tool

ustes de níveis, contraste, brilho, cores, saturação e outros parâmetros

lição de efeitos, deformações e molduras

lização das ferramentas de edição

ição de imagens

**LOUIS CHREKER HING CHE COMMENT AND A COMMENTARY COMMENTARY OF THE COMMENT OF THE COMMENT OF THE COMMENT OF THE** Curso online Photoshop: preço normal 300€

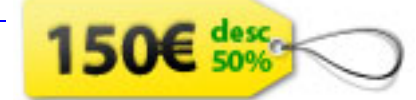

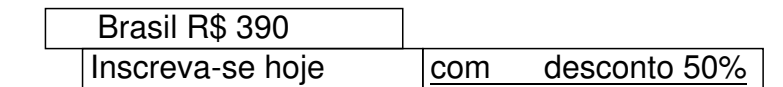

Converta aqui para a sua moeda

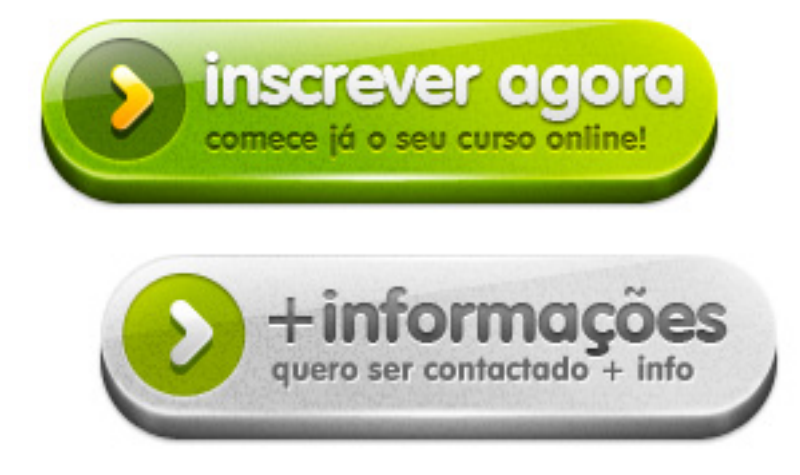

Testemunhos desta e de outras formações  $\Box$ 

 *Muito bem delineado e orientado para resultados práticos, é sem dúvida uma satisfação enorme da qual retiro muito proveito, sendo p[or](#home) vezes di cil de encontrar algo assim.* **Bruno Silva** – Webdesign e Marketing

 *É um projecto diferente pela versatilidade, dinamismo e dedicação que demonstra, sendo o alto nível de profissionalismo a maior bandeira deste projecto.* **Eurico Fertuzinhos** – Engenheiro de Produção

 *Além da qualidade da formação, apresentada com a habitual qualidade, clareza e pragmatismo, temas muito pertinentes, muitos exercícios práticos e muita partilha de conhecimentos*

**Marco Novo** – Profissional de Marketing Veja aqui mais testemunhos, no fim da página

V[ídeos de diversas formações em e-Business, p](http://www.portaldosucesso.pt/workshops)elo mesmo formador deste curso

Sobre o formador  $\square$ 

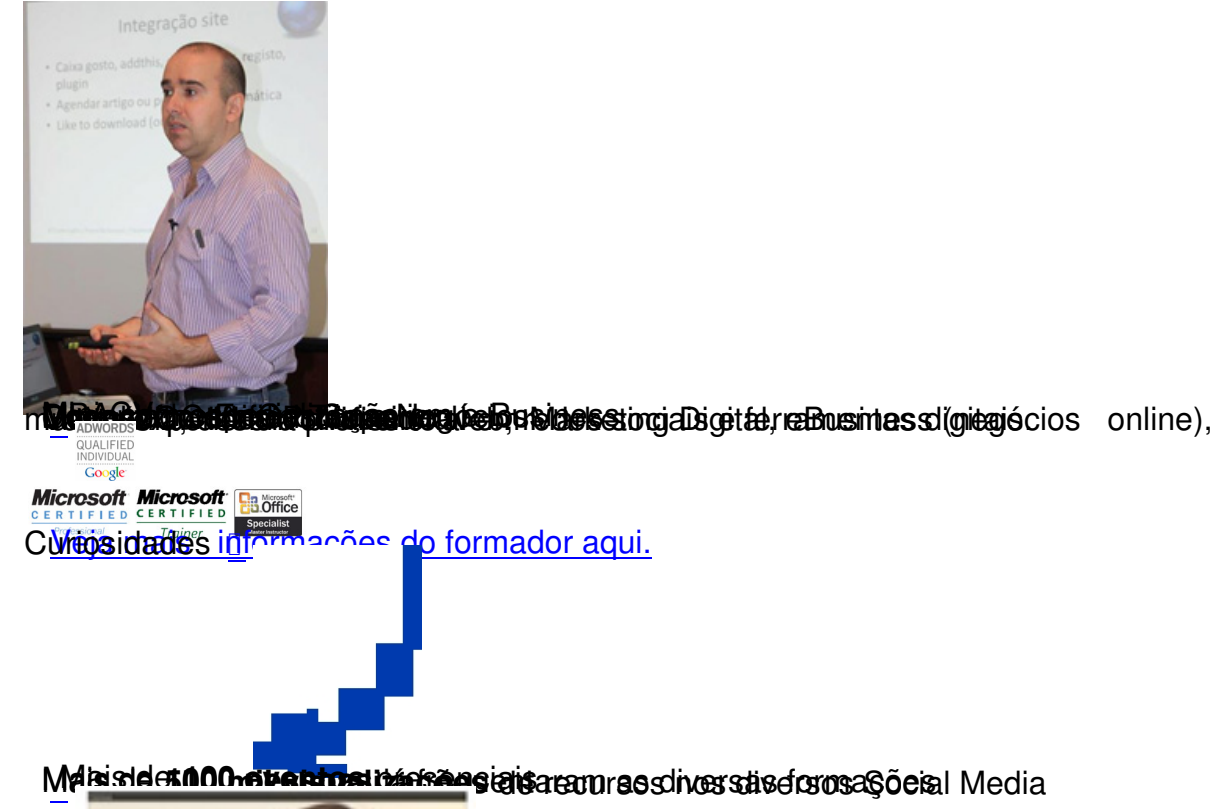

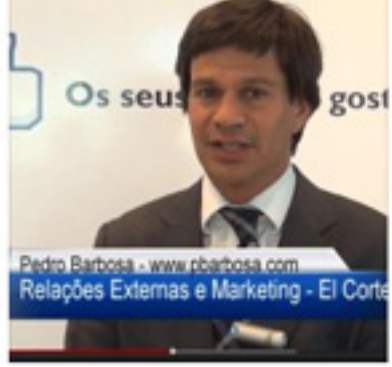

Testemunhos de formações, ...

23 fotos @

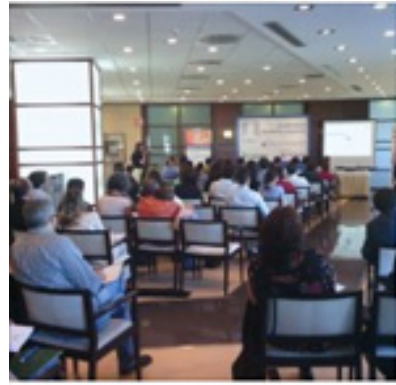

Eventos e Formações 37 fotos @

Sábado, 21 Janeiro 2012 19:55

Escrito por Vasco Marques

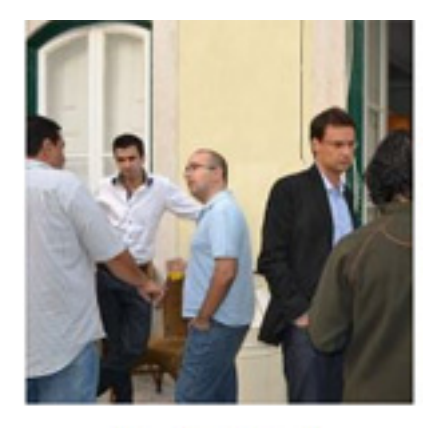

**Eventos Google** 

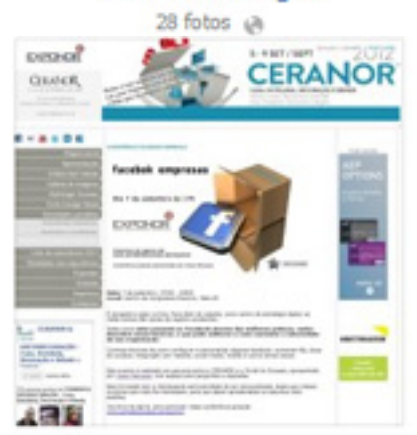

#### Referências na Web

d taken is seu Protoconisman DR 7 a ble dos martphone, fazondo download dos recursos

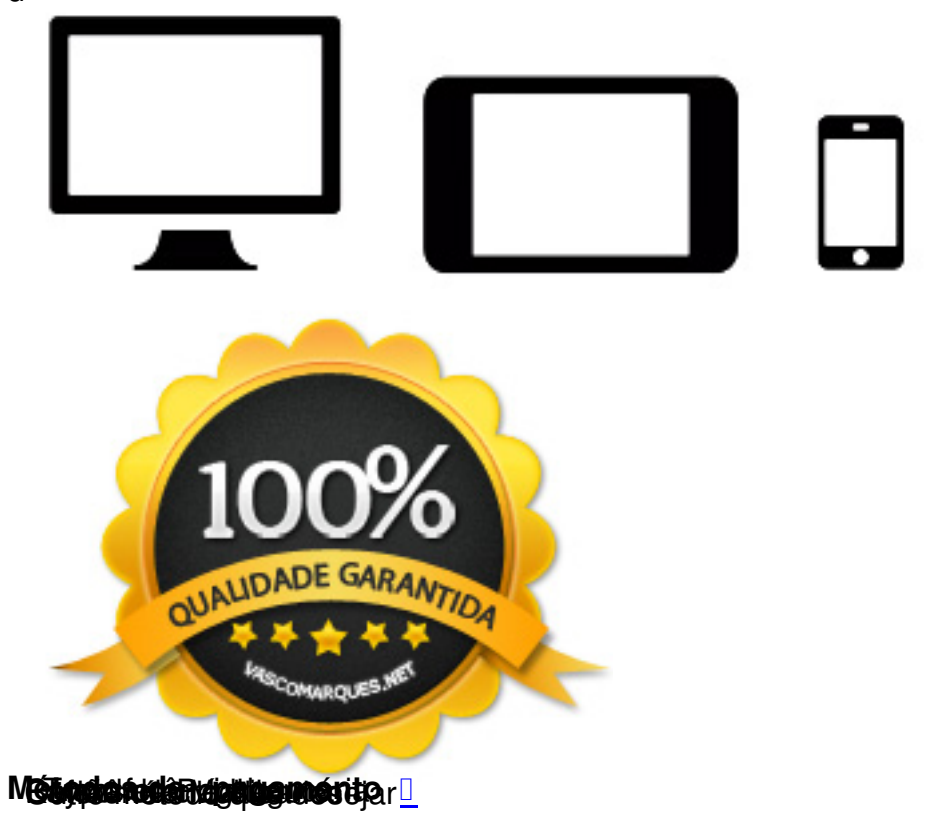

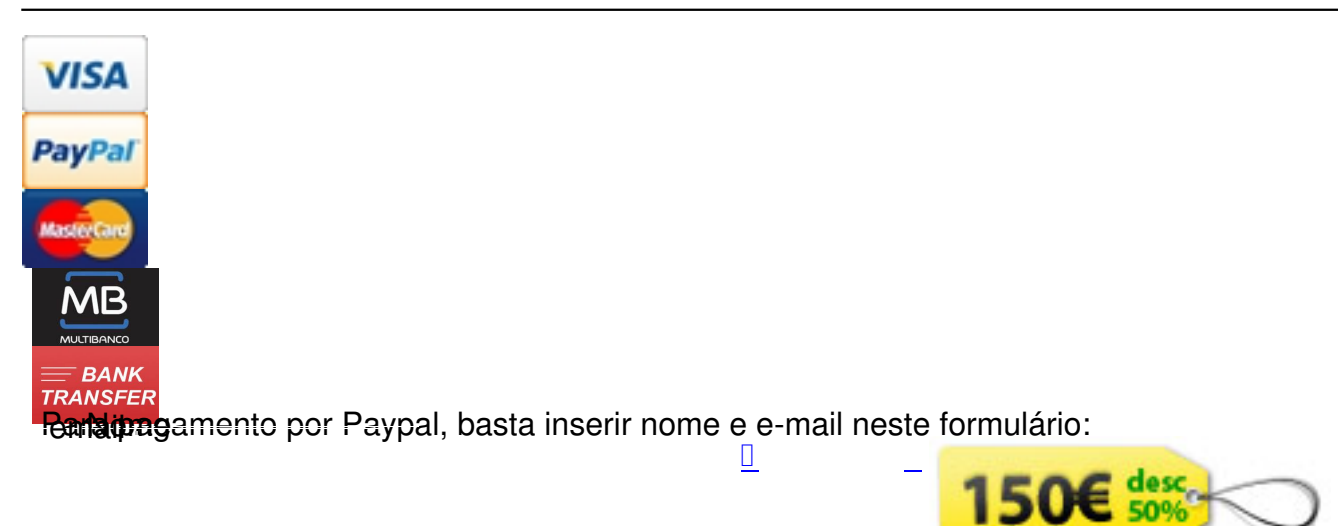

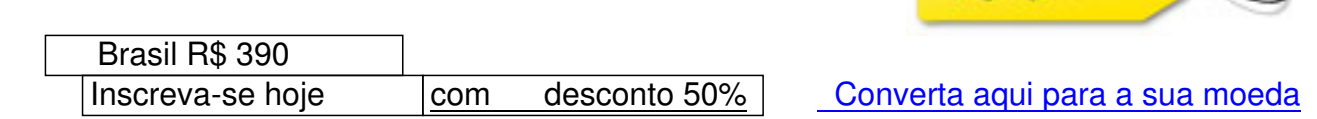

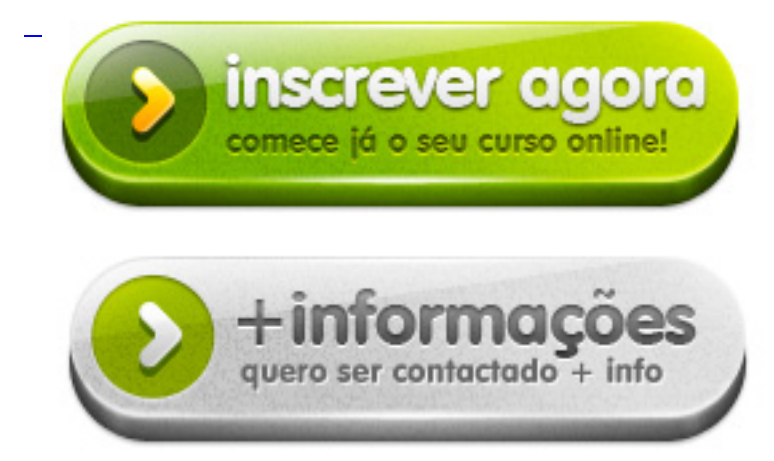

Questões Frequentes  $\mathbb{I}$  {loadposition cursosonline}

Escolha mais um [cu](#home)rso online para complementar a sua formação:

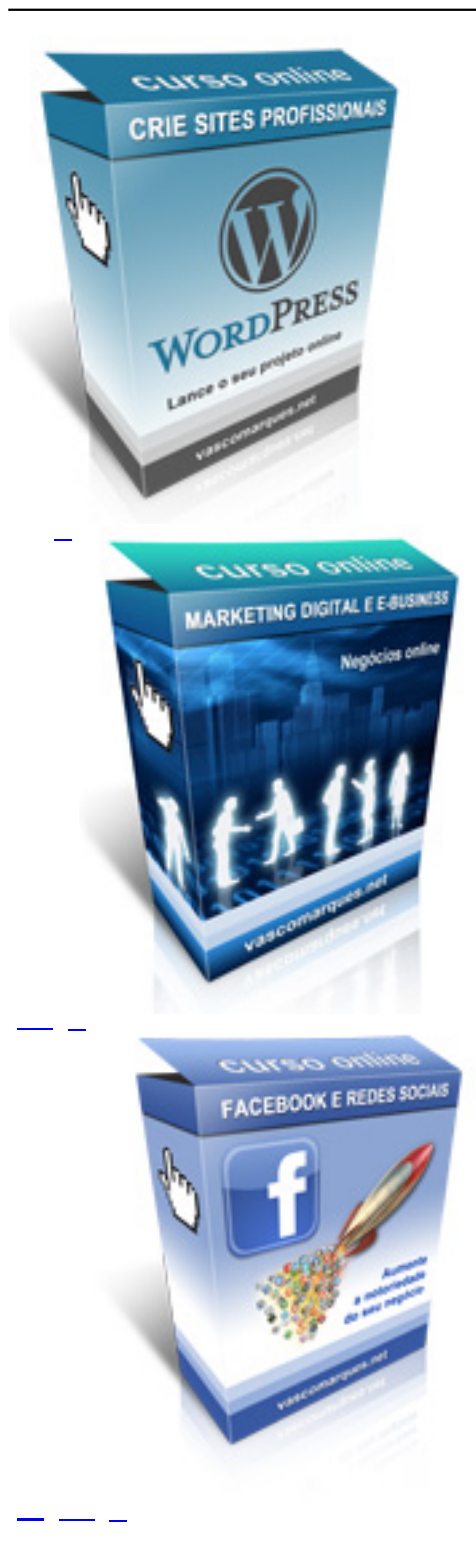

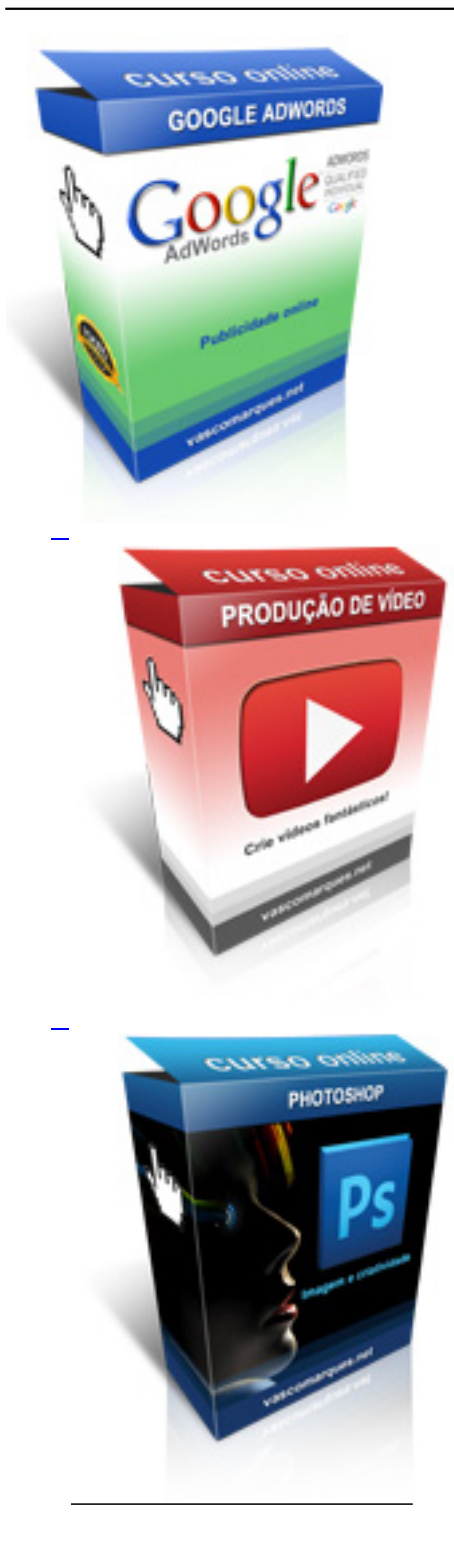

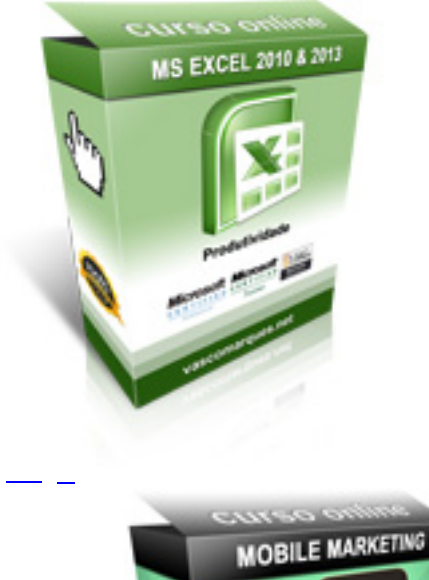

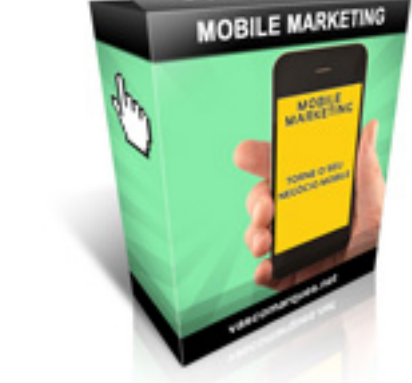

<u>&nbsp;</u> \_